# **Langage C** *Les pointeurs*

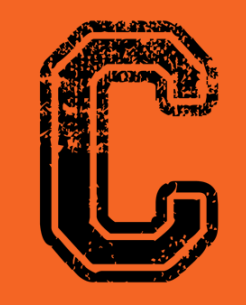

#include<stdio.h>

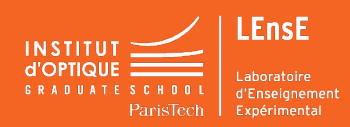

## **Variables et adresses mémoire**

**Déclaration Initialisation**

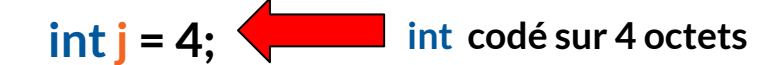

#### **Mémoire vive**

**0xE02C**

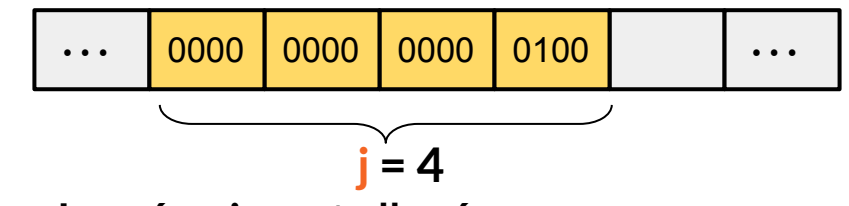

- **1. La mémoire est allouée**
- **2. Le nom de la variable j est lié à l'adresse de la case 0xE02C**
- **3. la valeur 4 est écrite en binaire dans l'espace mémoire**

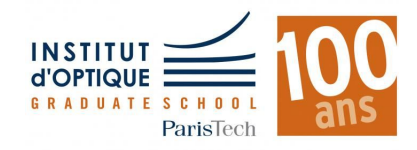

## **Variables et adresses mémoire**

**Déclaration Initialisation**

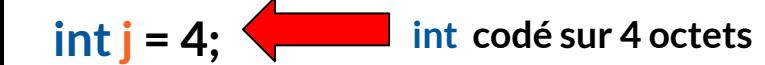

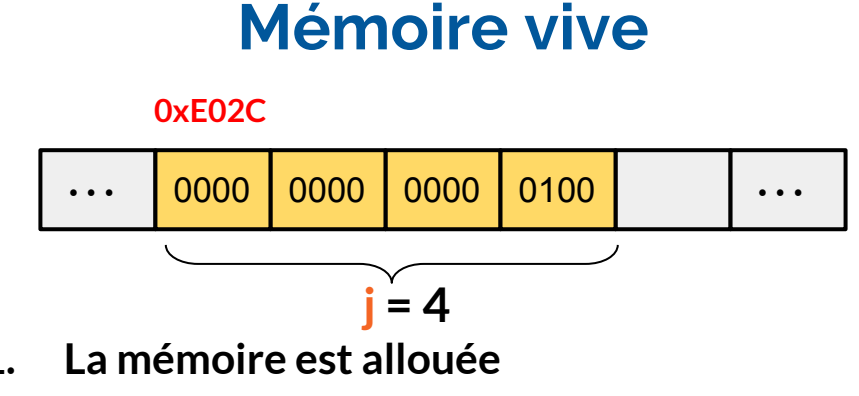

- **2. Le nom de la variable j est lié à l'adresse de la case 0xE02C**
- **3. la valeur 4 est écrite en binaire dans l'espace mémoire**
- **● Peut on accéder à l'adresse d'une variable ?** Oui ! Avec l'opérateur &

&j représente l'adresse de la variable j, soit **0xE02C**

**● Peut on manipuler une variable par son adresse ?** Oui ! Avec les **pointeurs**

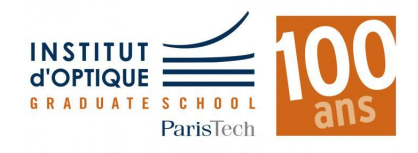

## **Qu'est ce qu'un pointeur ?**

**int j = 4; int\* p\_j ; Déclaration Pointeur :** variable qui peut stocker l'adresse d'une autre variable

 **p\_j** va stocker l'adresse (de la 1ere case) d'un **int**

### **p\_j = &j; Initialisation**

On stocke l'adresse de j dans **p\_j** (on dit que "**p\_j** pointe sur **j"**)

**\*p\_j = 2;** L'opérateur \* permet d'accéder au contenu de la variable pointée par p\_j

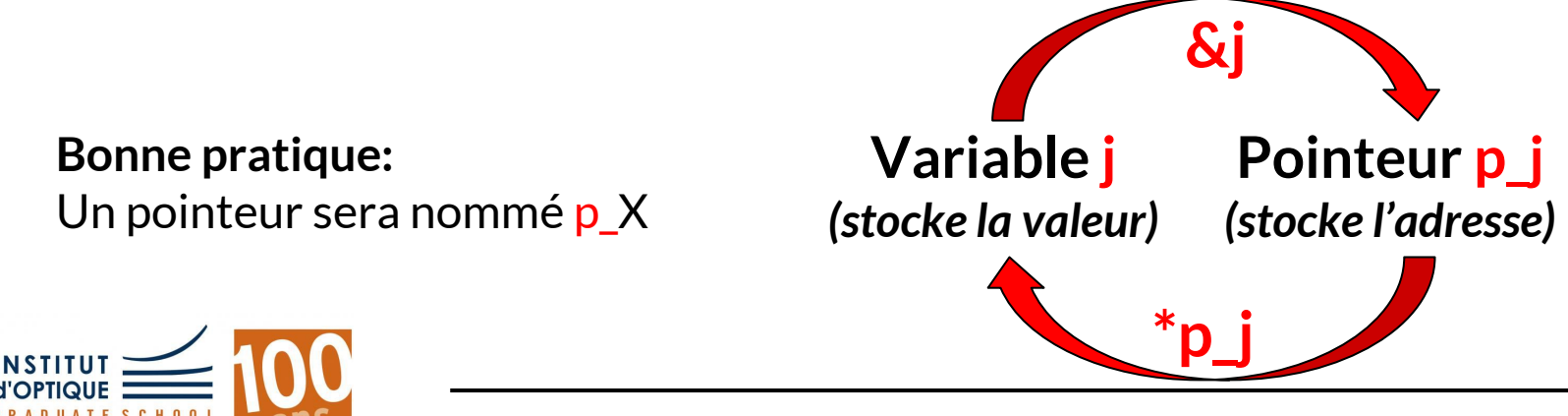

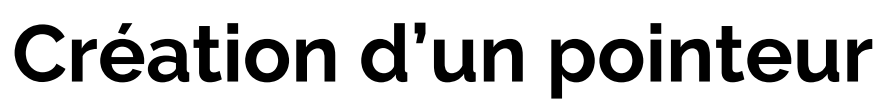

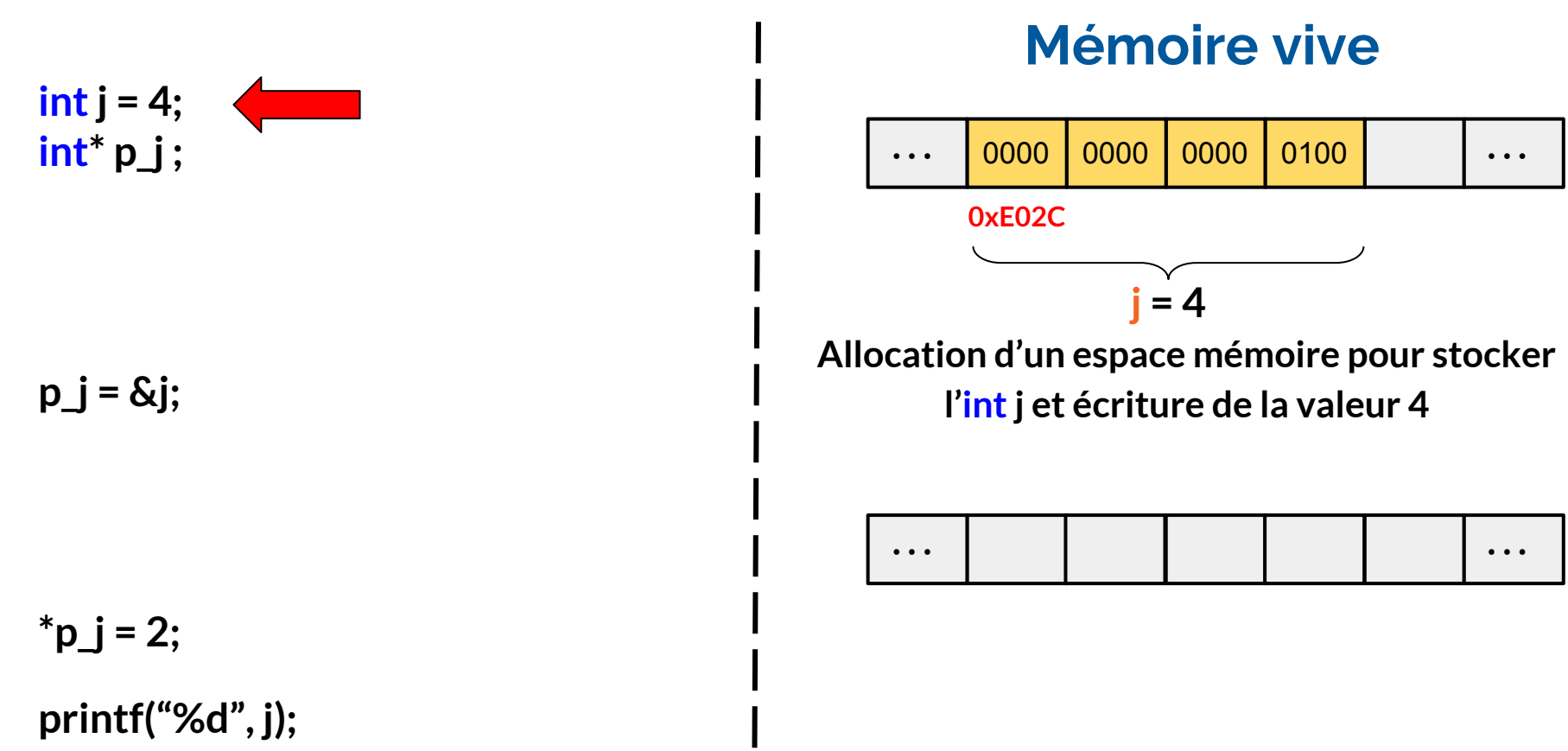

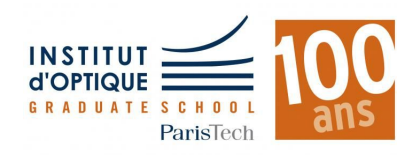

## **Création d'un pointeur**

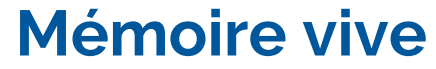

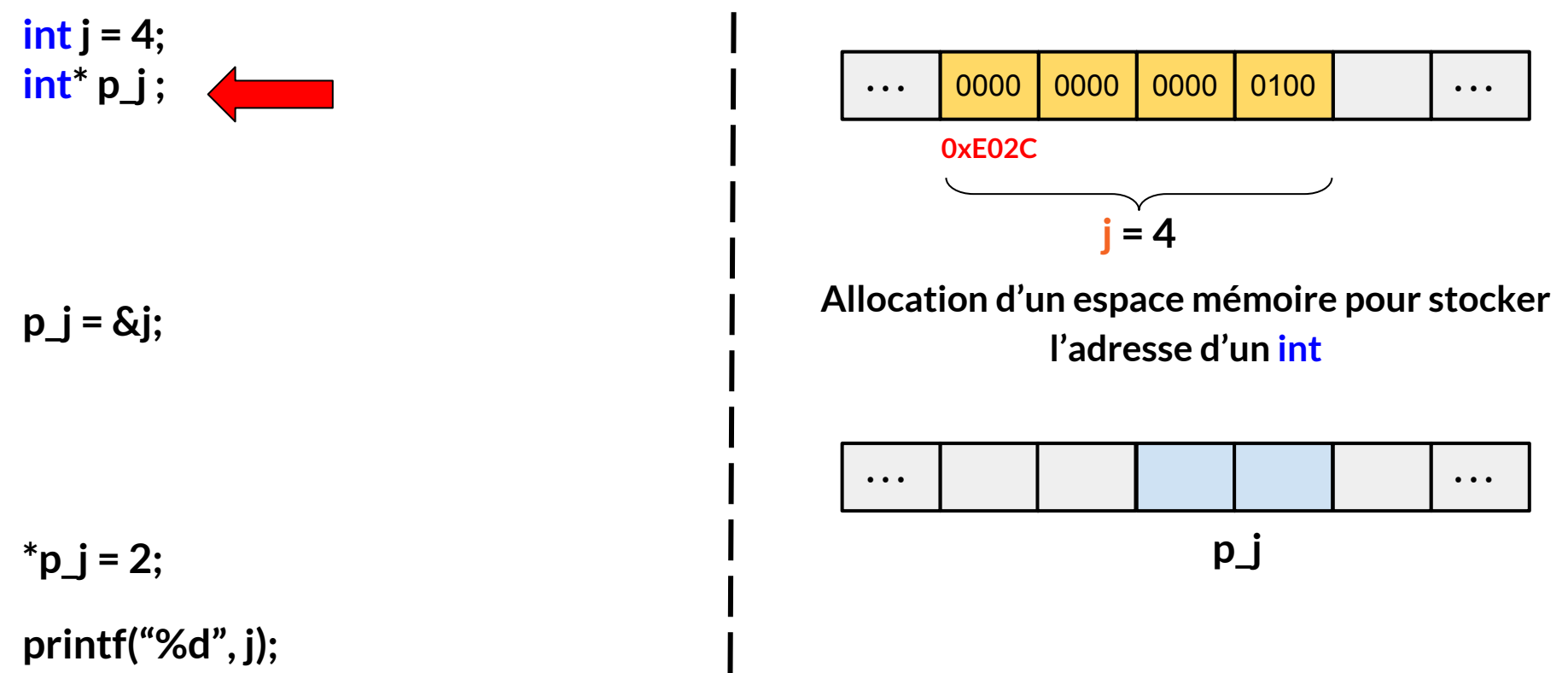

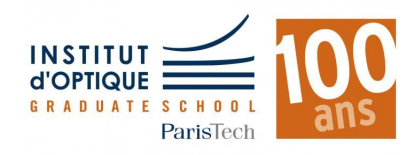

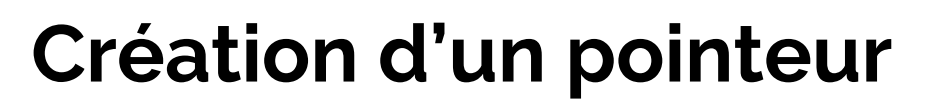

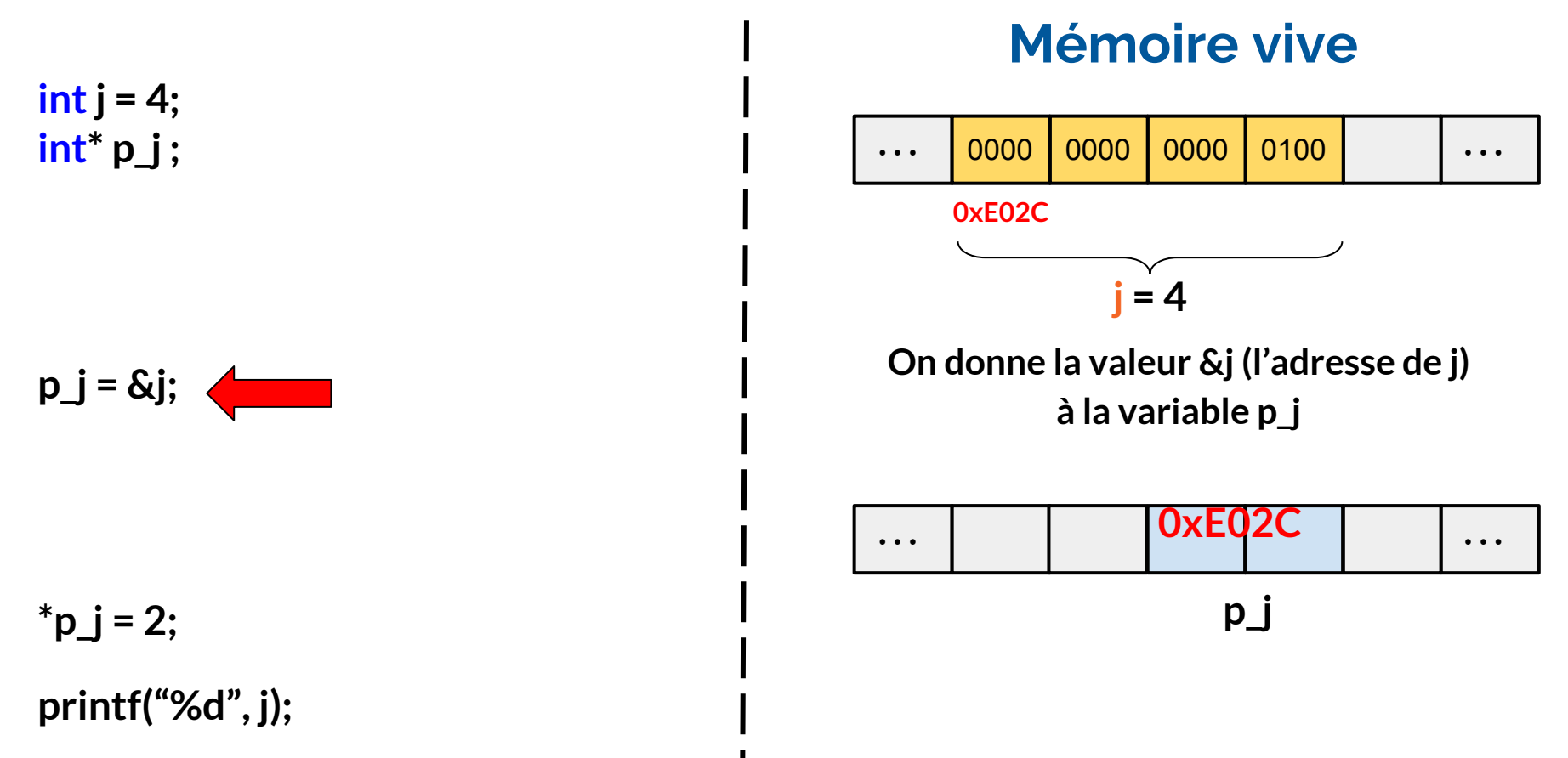

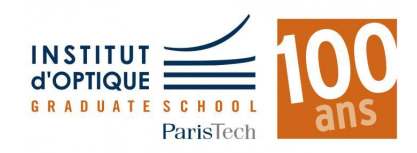

## **Création d'un pointeur**

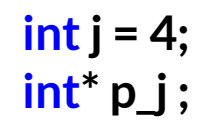

**p\_j = &j;**

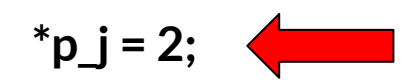

**printf("%d", j);**

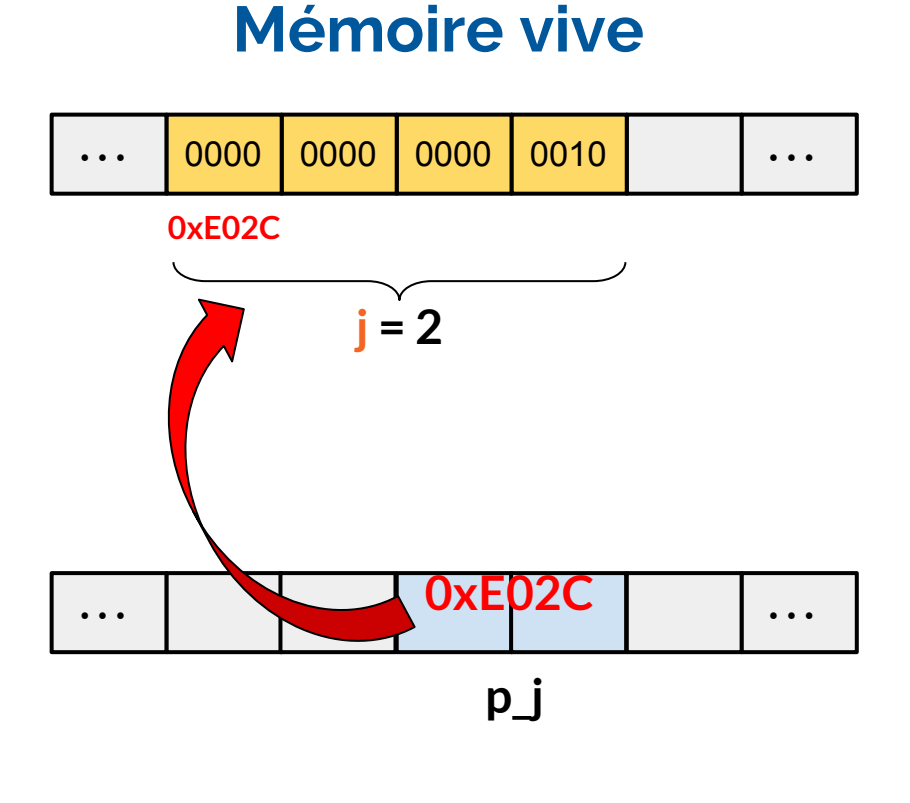

**On donne la valeur 2 à l'entier \*p\_j qui est stocké à l'adresse p\_j**

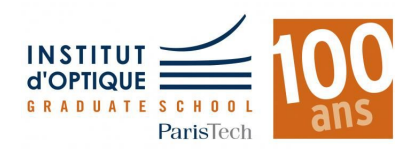

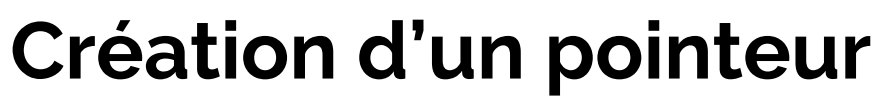

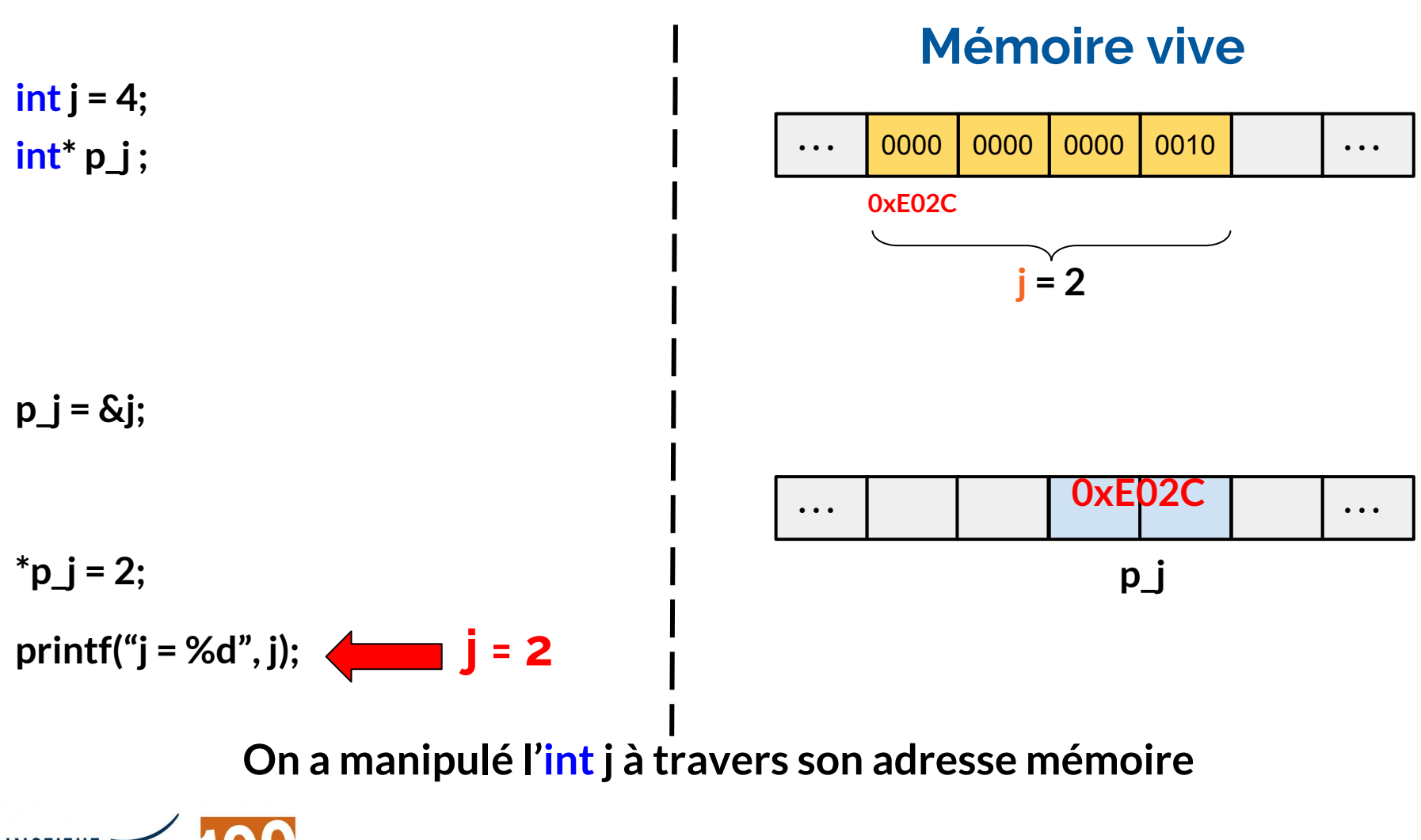

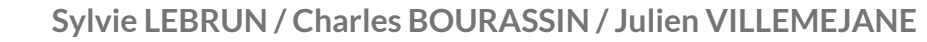

## **Mauvaise initialisation d'un pointeur**

**int\* p;**

**\*p = 2;**

**. . . . . .**

**Mémoire vive**

**Allocation d'un espace mémoire pour stocker l'adresse d'un int**

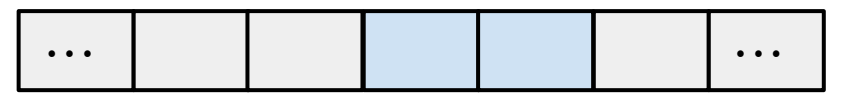

**p** 

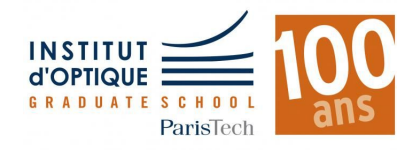

## **Mauvaise initialisation d'un pointeur**

**int\* p;**

**\*p = 2;**

**Mémoire vive**

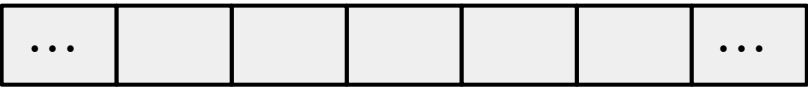

**On écrit la valeur 2 dans la case pointée par p**

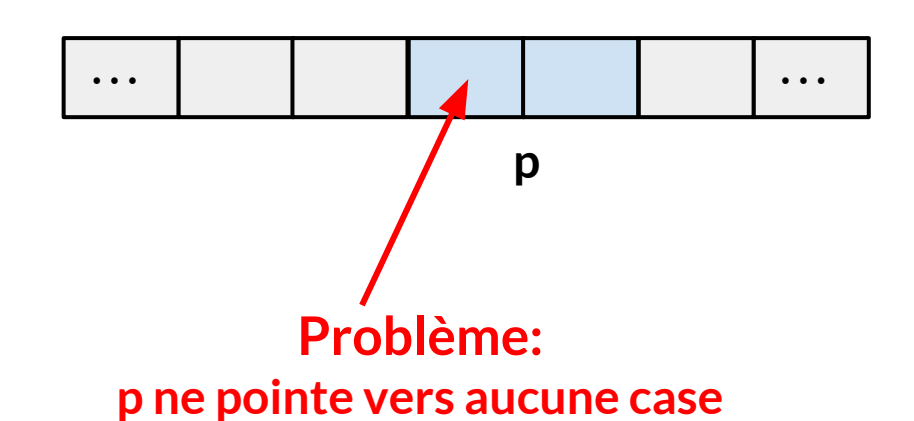

**Pas d'erreur à la** 

**compilation mais** 

**plantage à l'exécution**

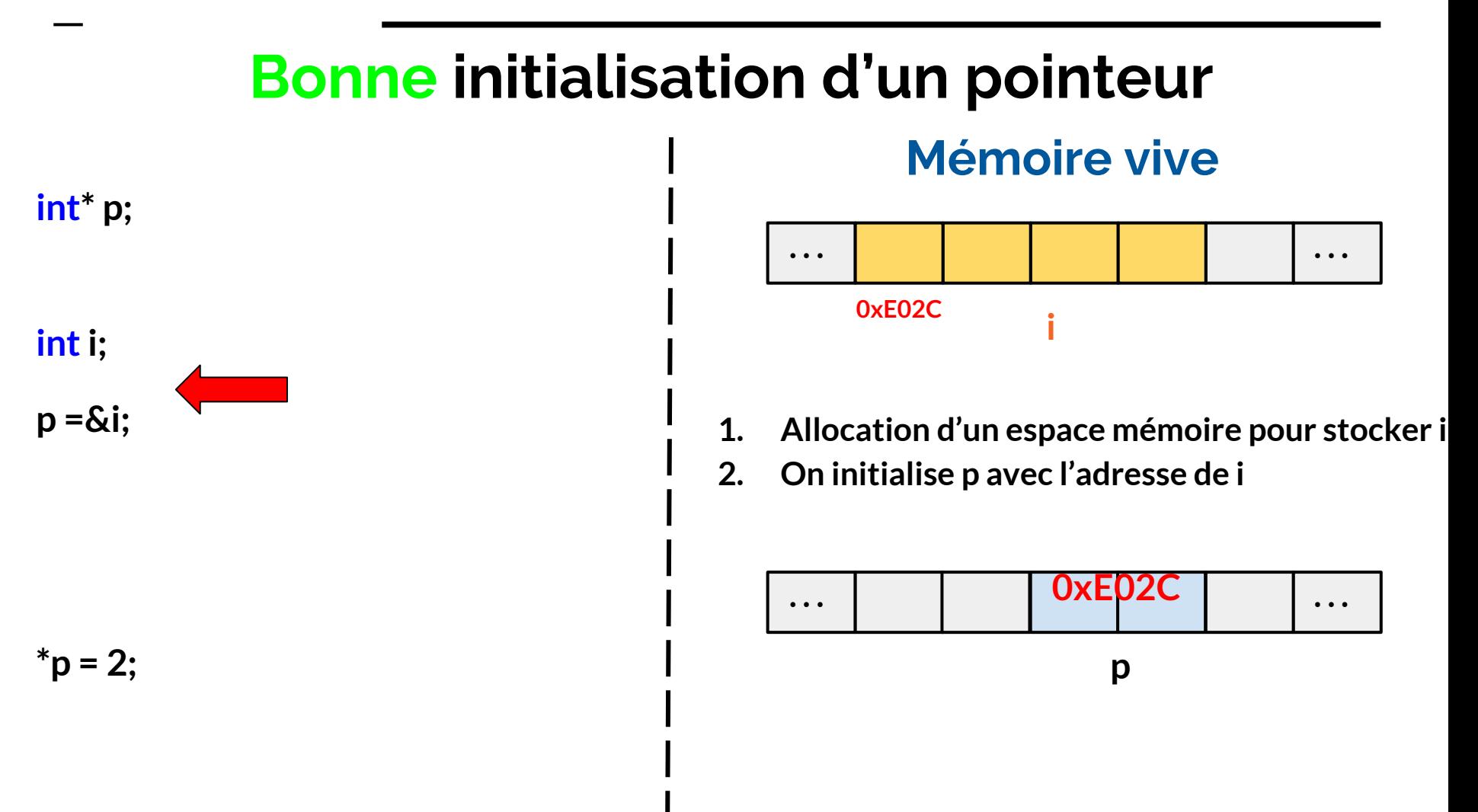

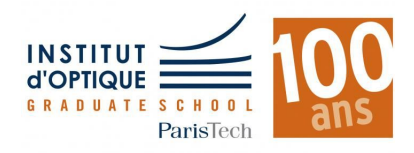

*Retour sur les fonctions...*

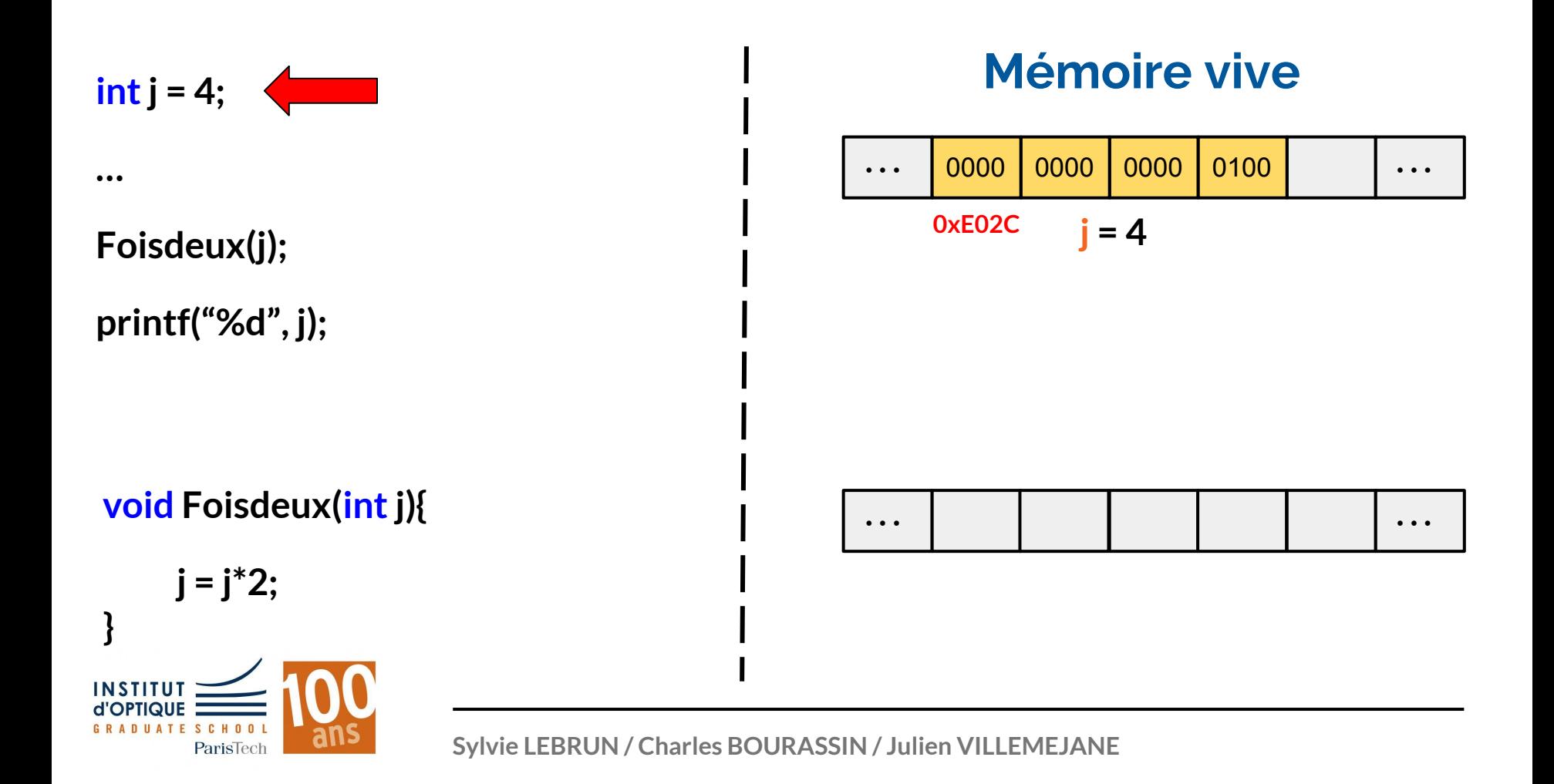

#### *Retour sur les fonctions...*

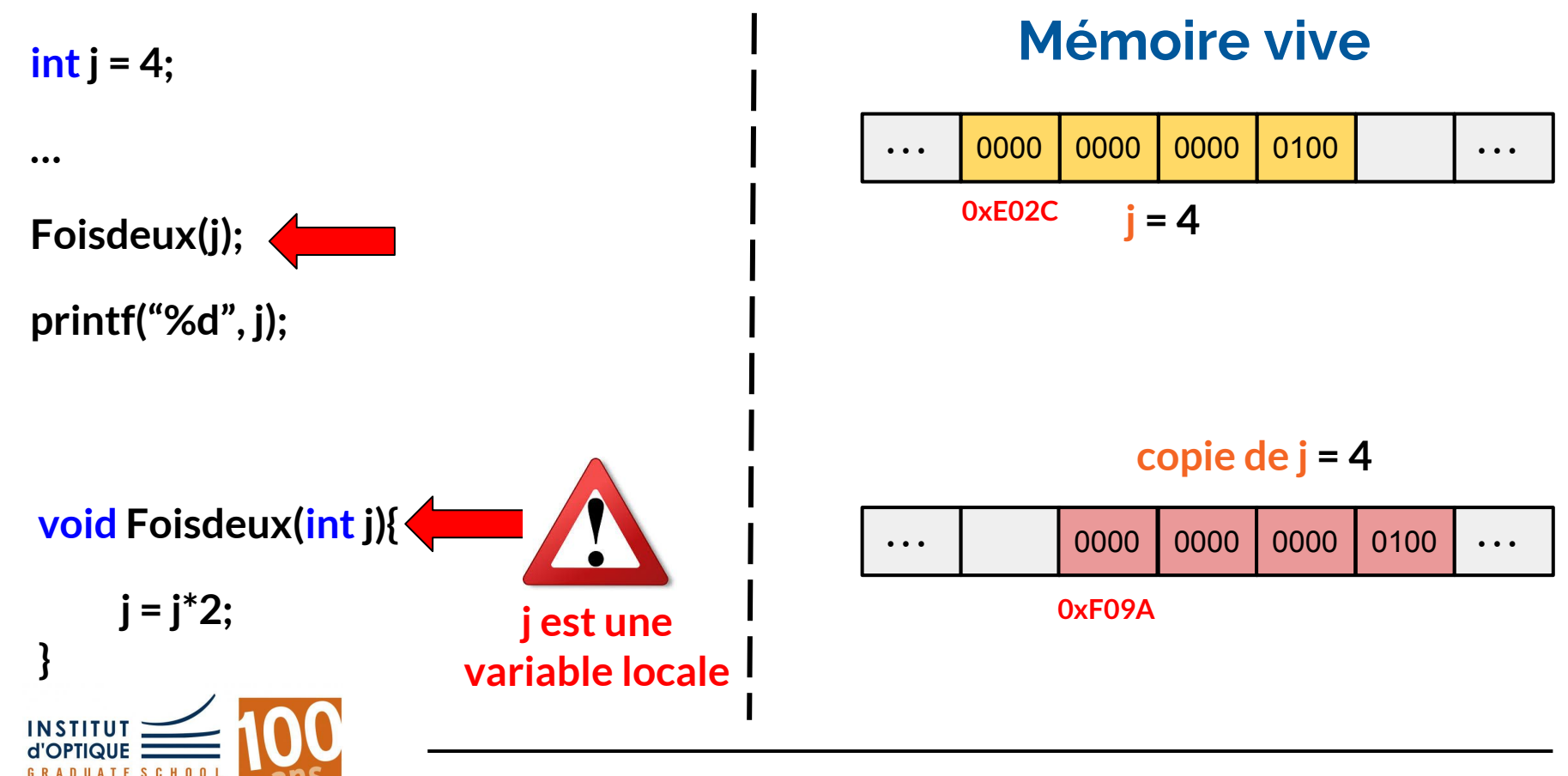

#### *Retour sur les fonctions...*

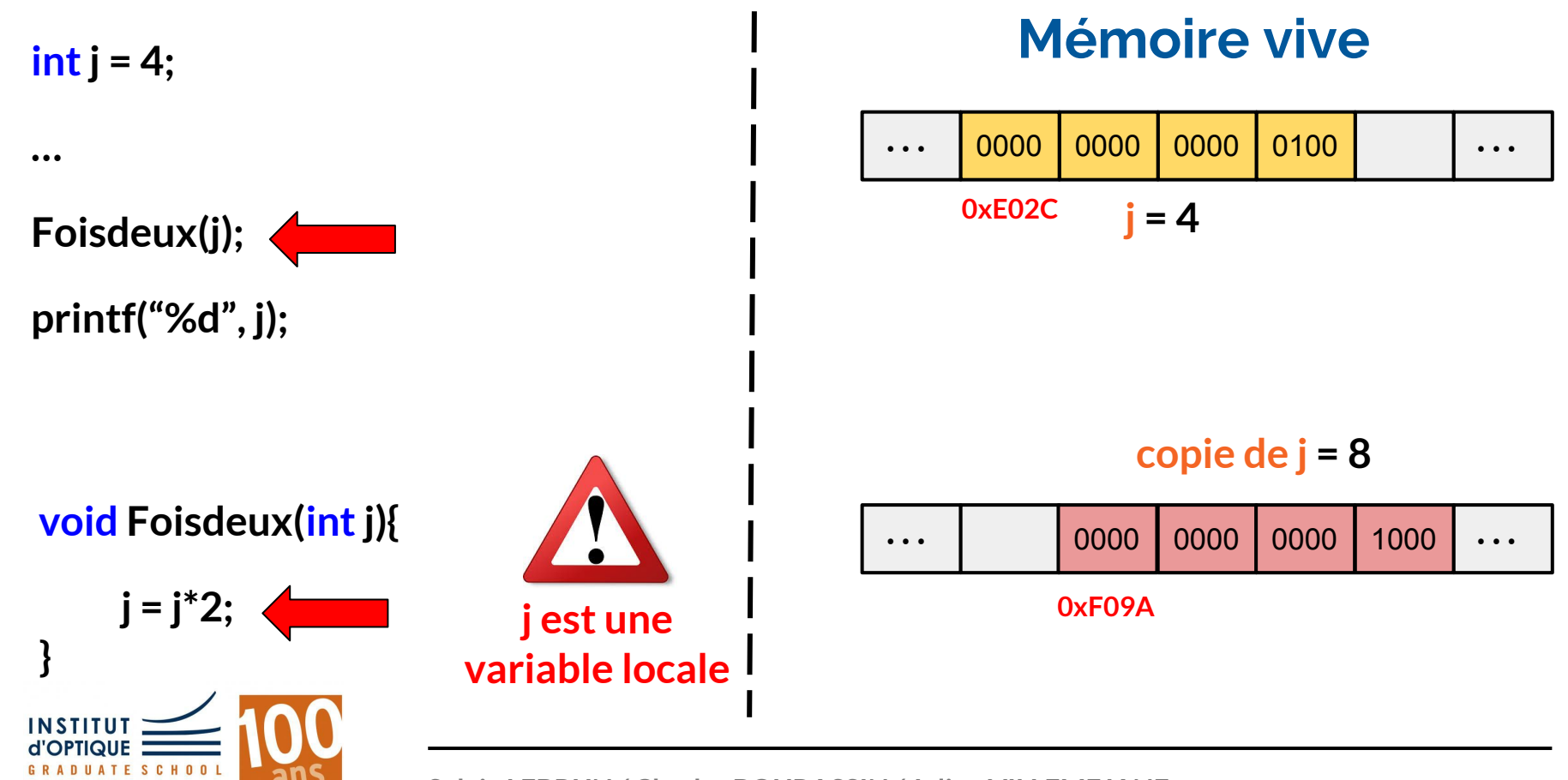

#### *Retour sur les fonctions...*

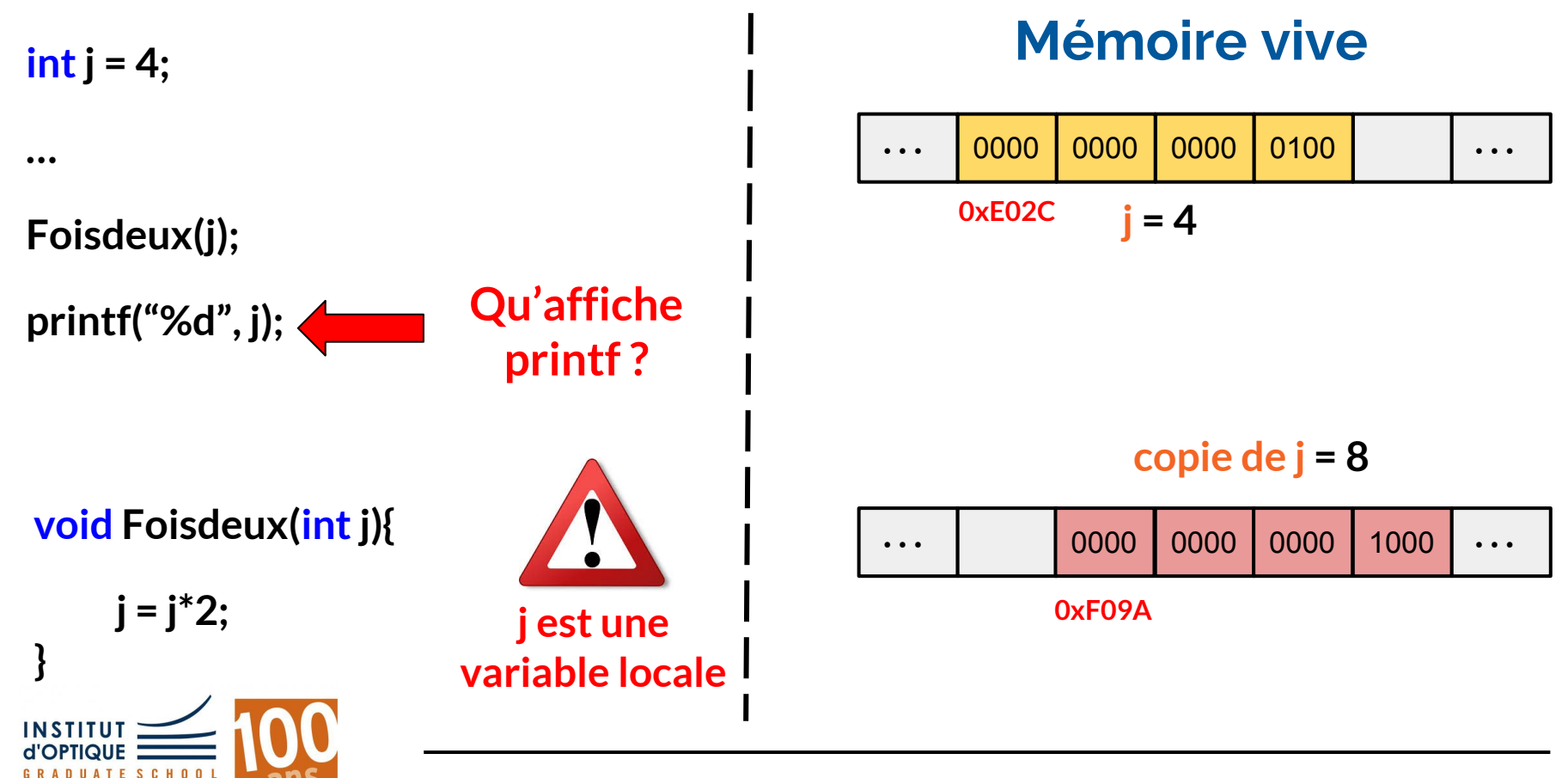

#### *Retour sur les fonctions...*

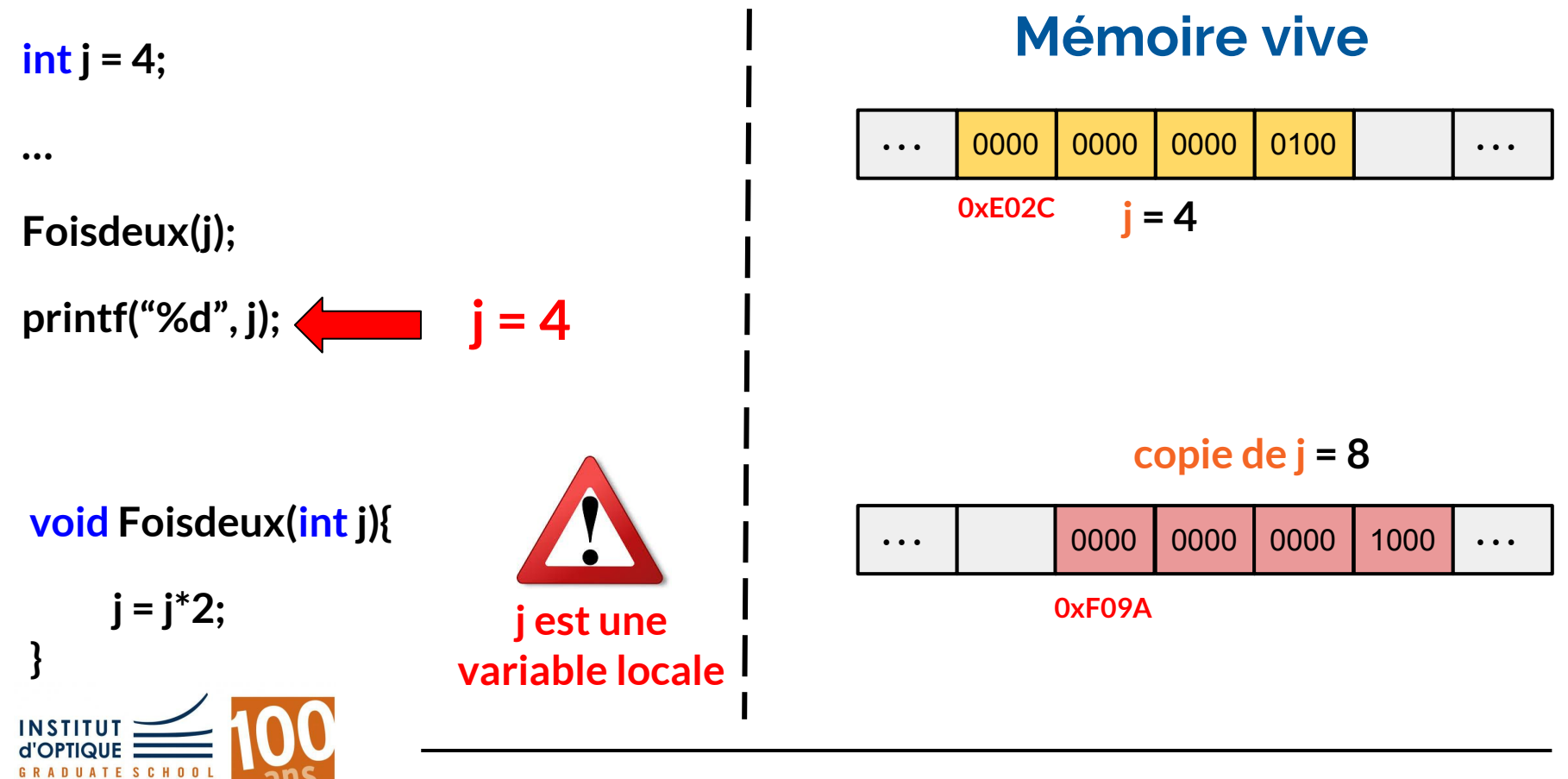

*Retour sur les fonctions...*

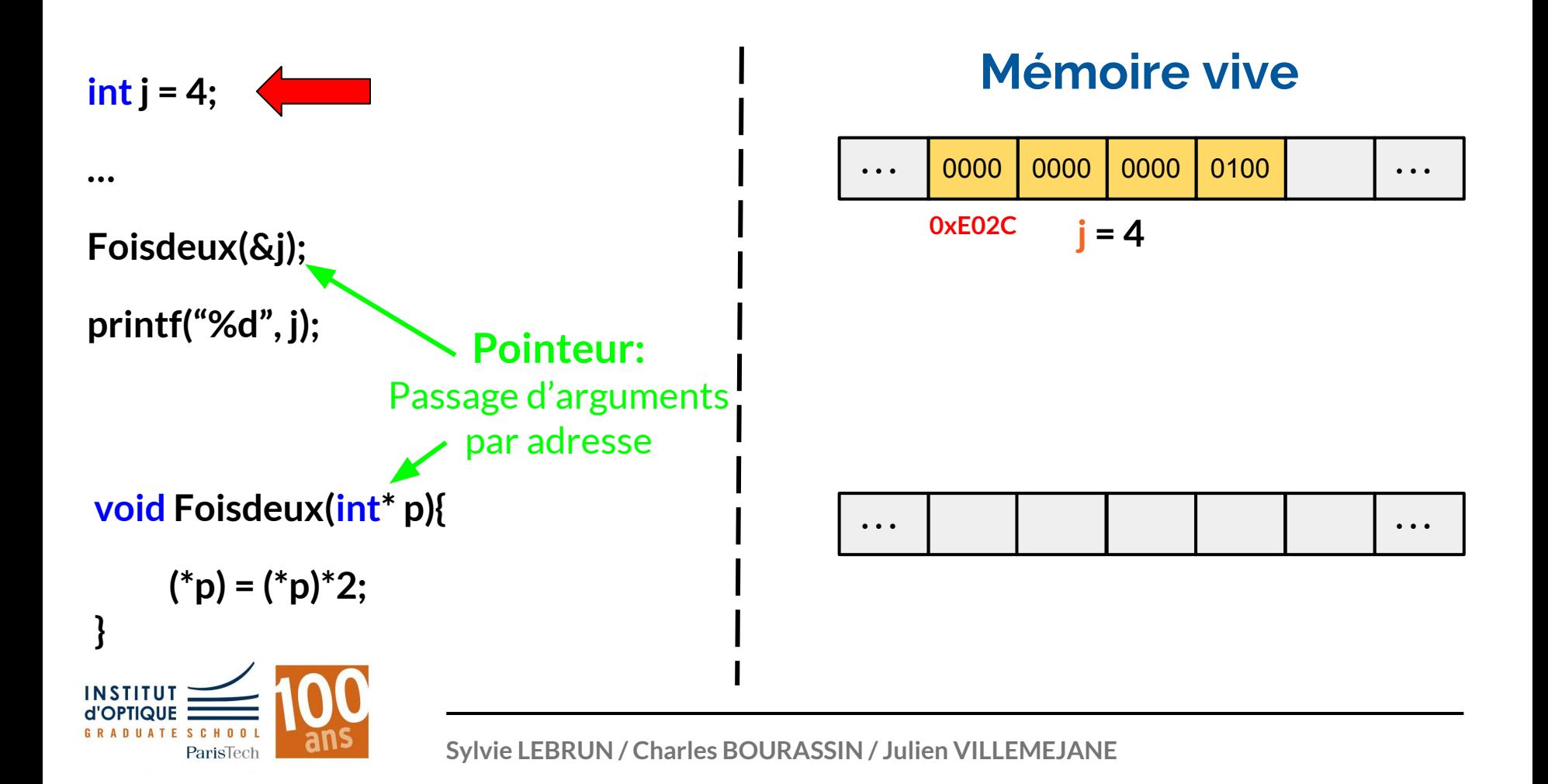

#### *Retour sur les fonctions...*

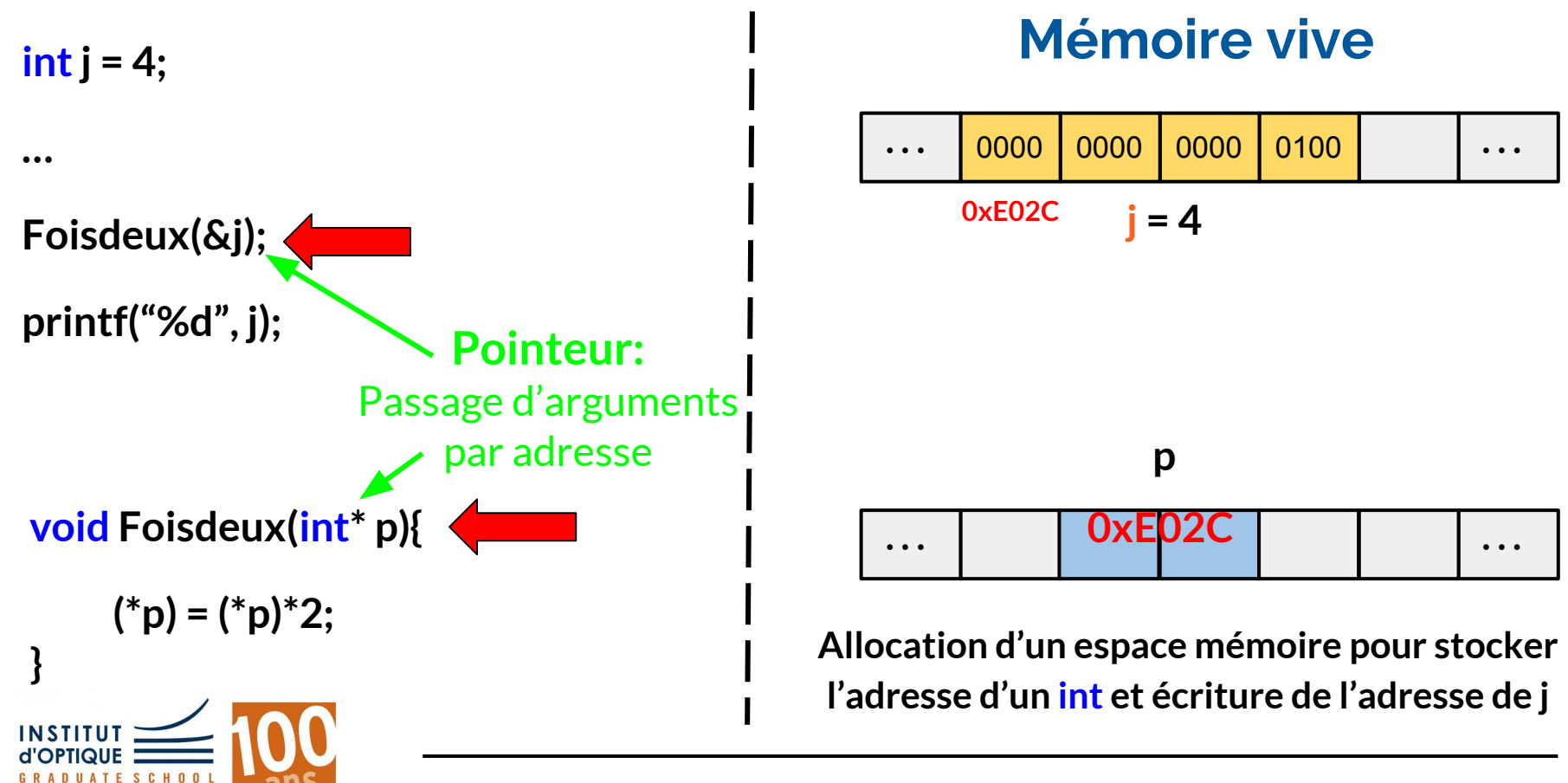

#### *Retour sur les fonctions...*

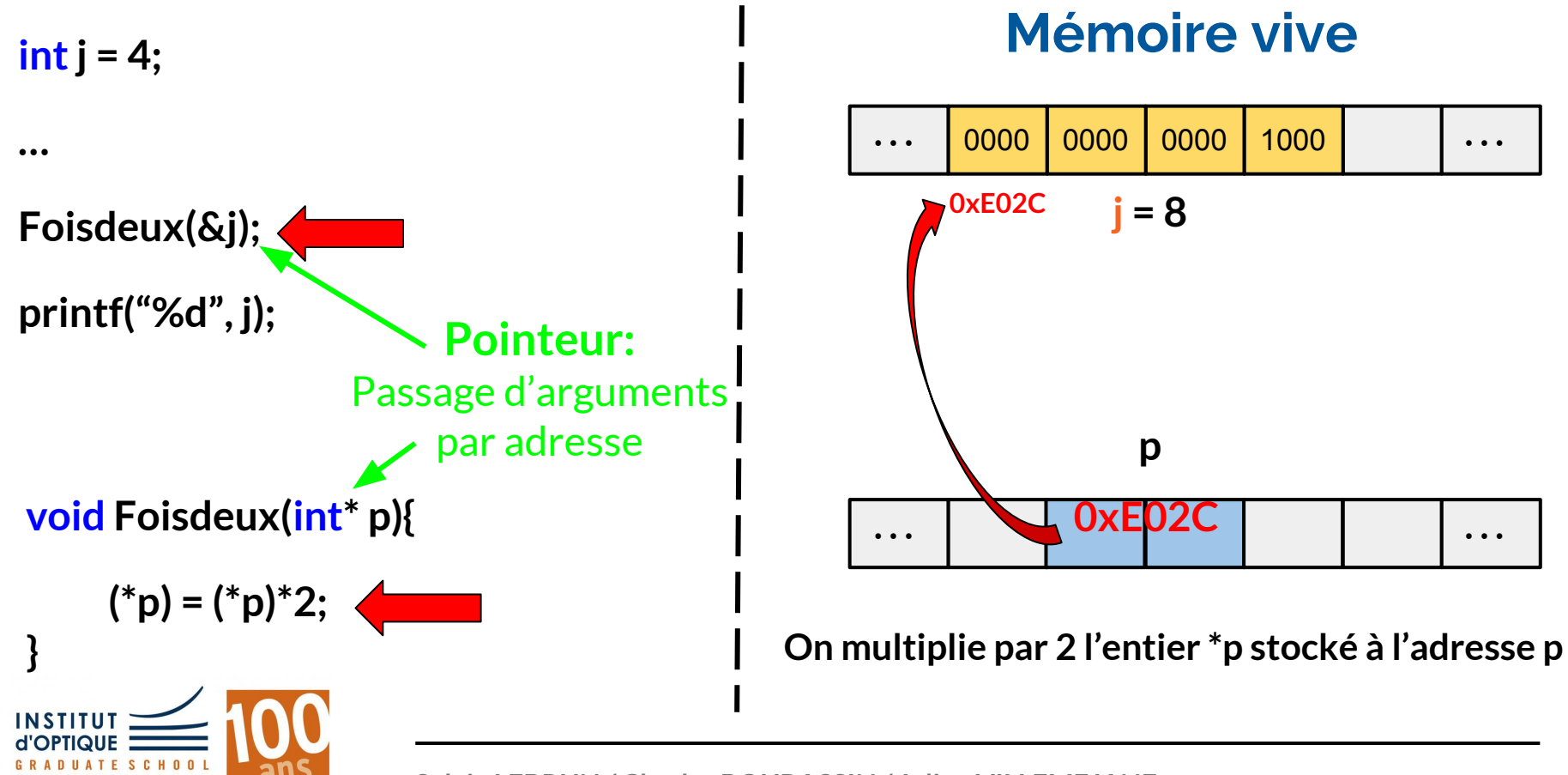

#### *Retour sur les fonctions...*

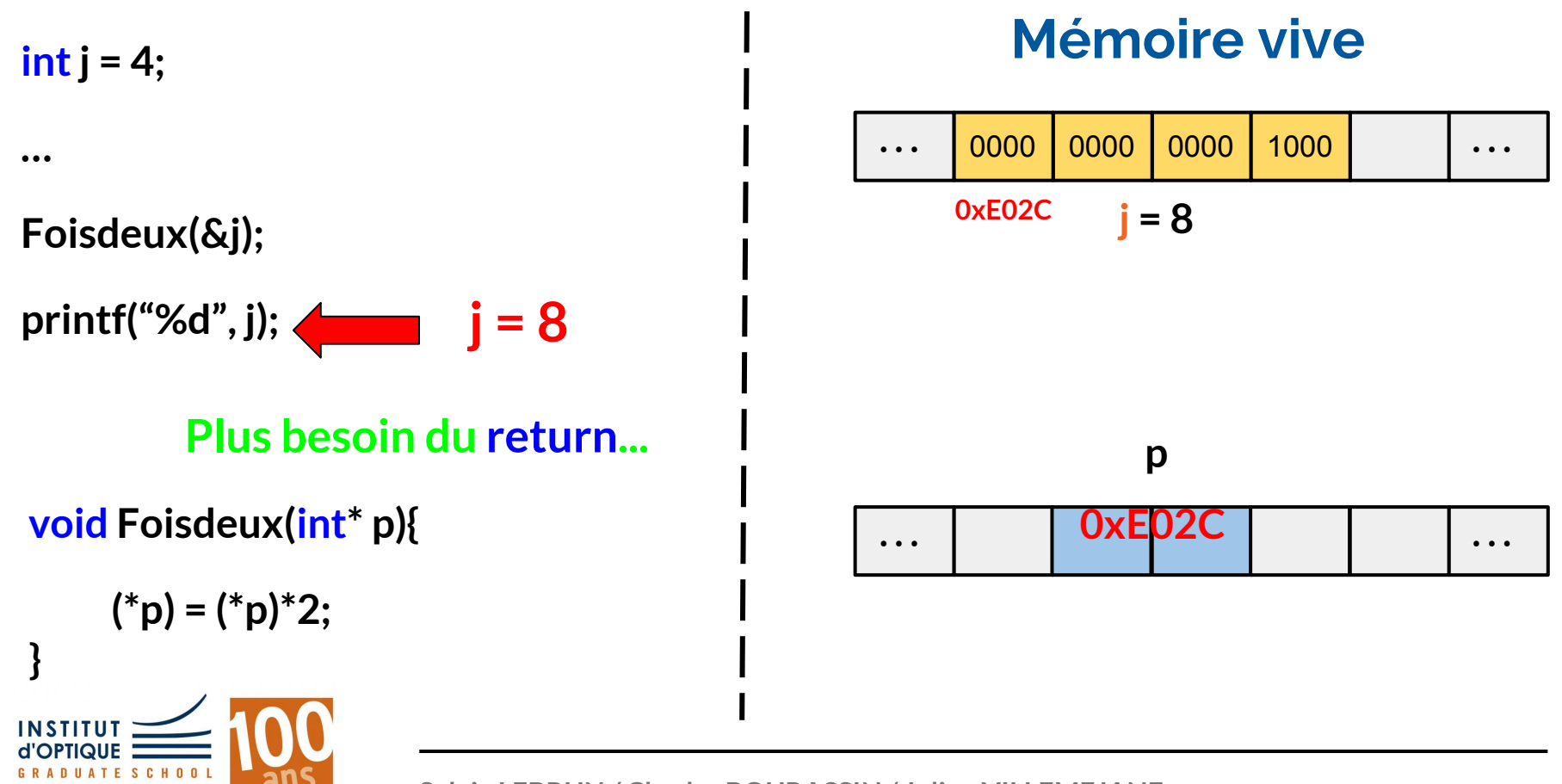

#### *Un tableau est un pointeur + un bloc mémoire*

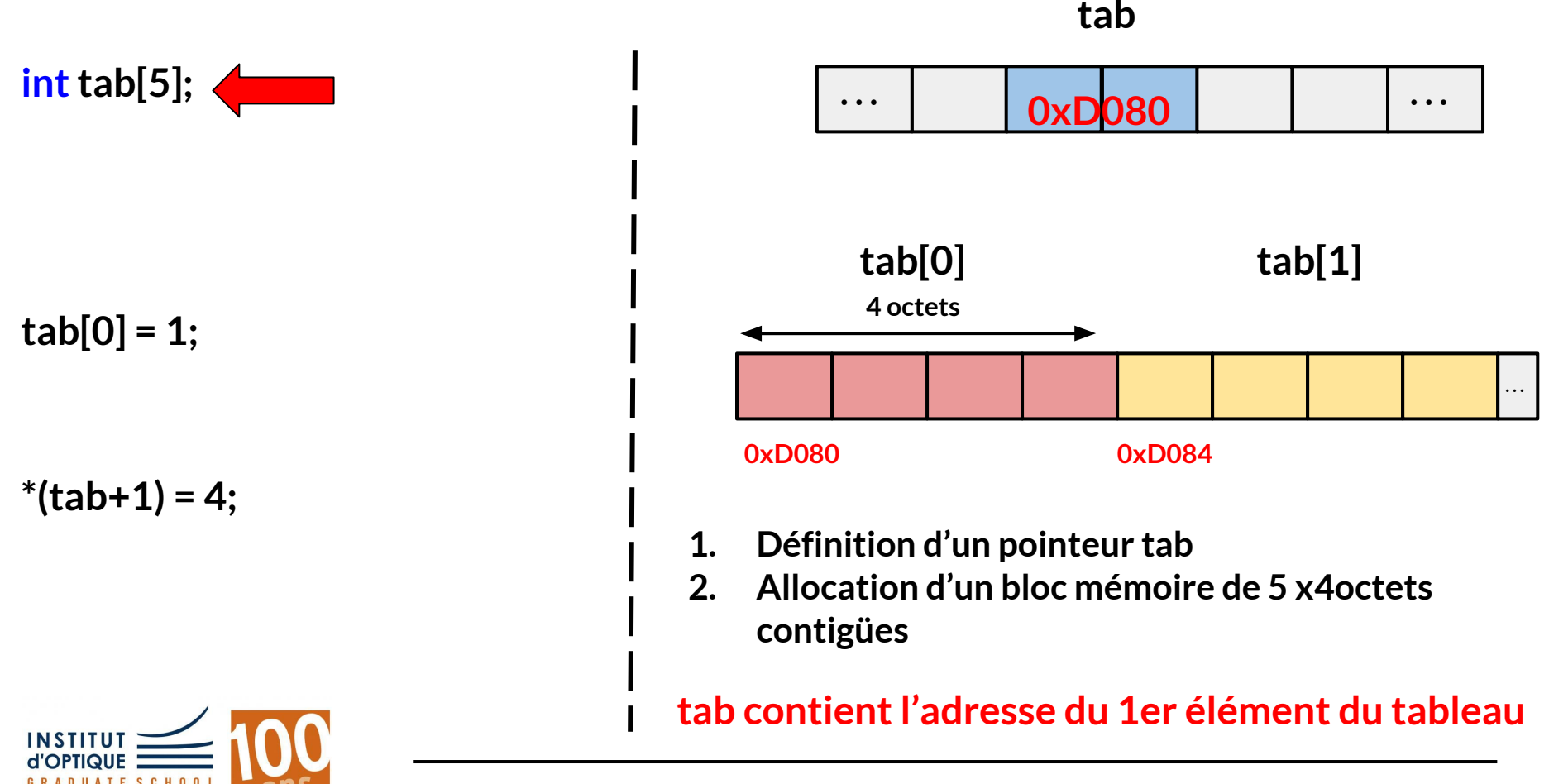

#### *Un tableau est un pointeur + un bloc mémoire*

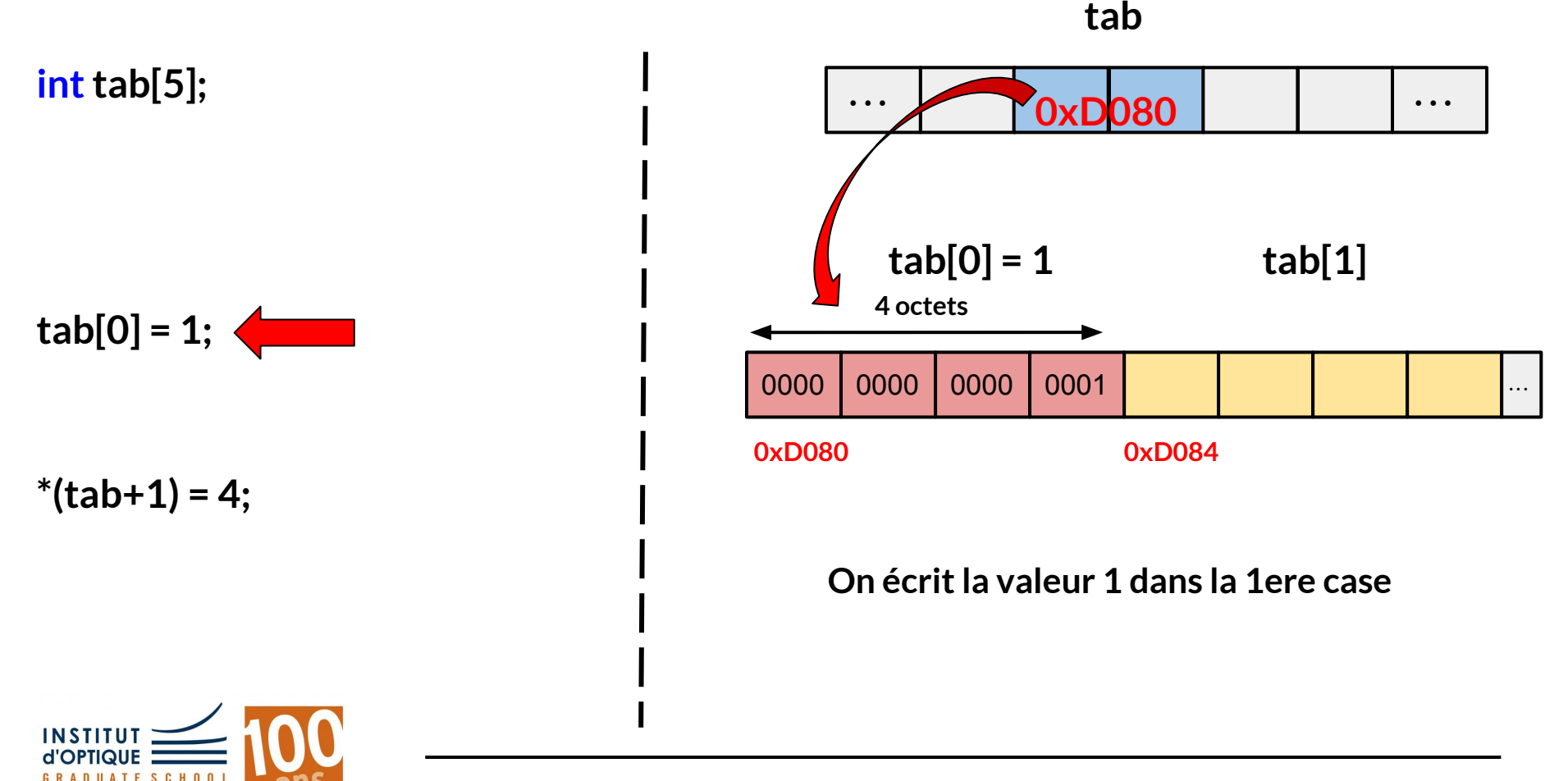

#### *Un tableau est un pointeur + un bloc mémoire*

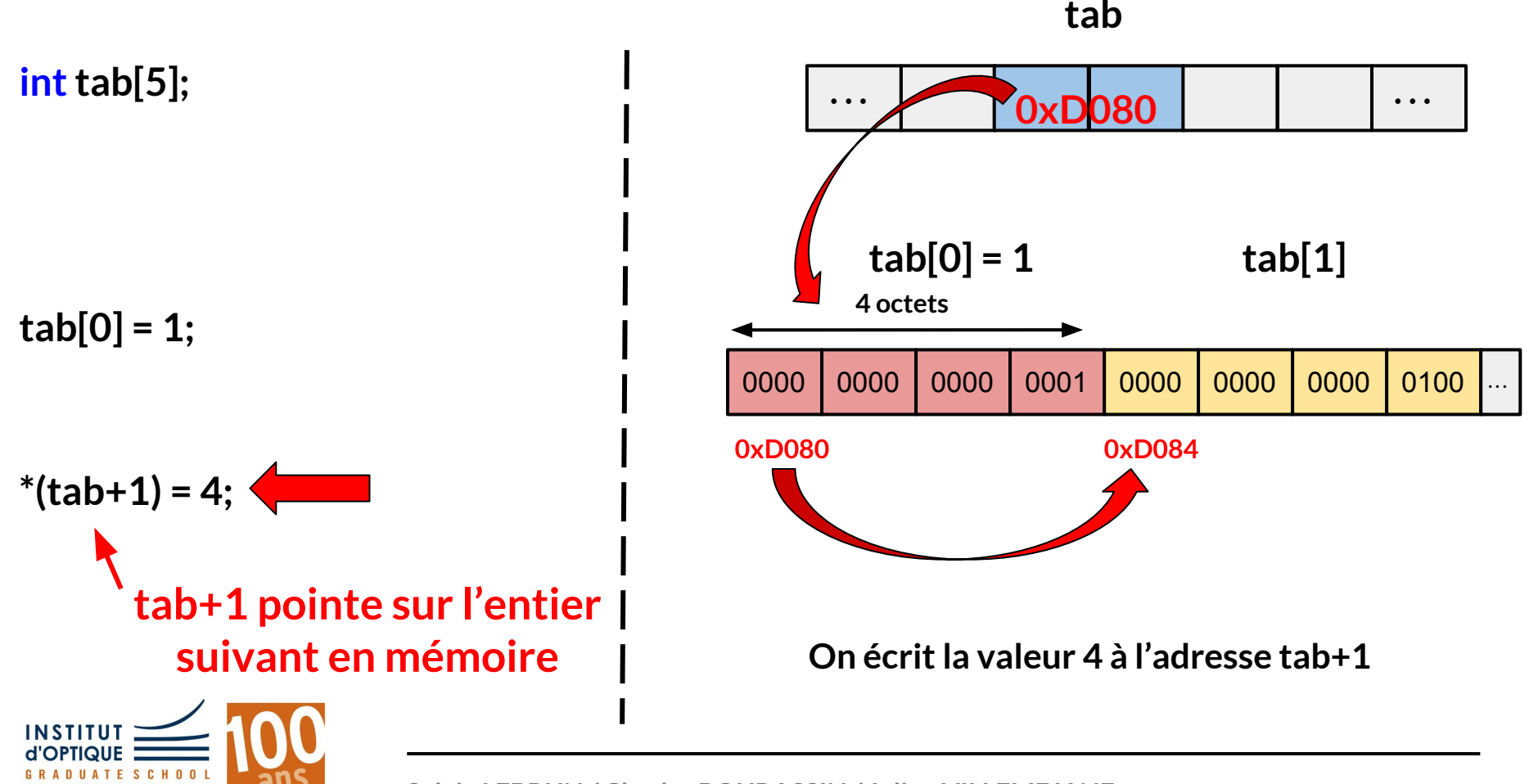

## **Bilan sur les pointeurs**

**Pointeur :** variable qui peut stocker l'adresse d'une autre variable

- **● Permet de manipuler des variables par leur adresse (unique dans la mémoire)**
- **● Passage d'arguments par adresse**

**void Mafonction(int\* p1, int\* p2, ... );**

**=> Nombre illimité d'arguments de sortie** 

**● Tableau = pointeur + bloc mémoire**

**tab[4]** ⇔ **\*(tab + 4) &tab[2]** ⇔ **tab + 2**

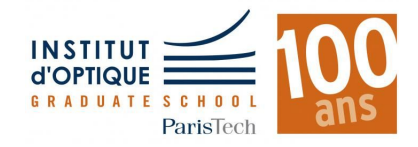

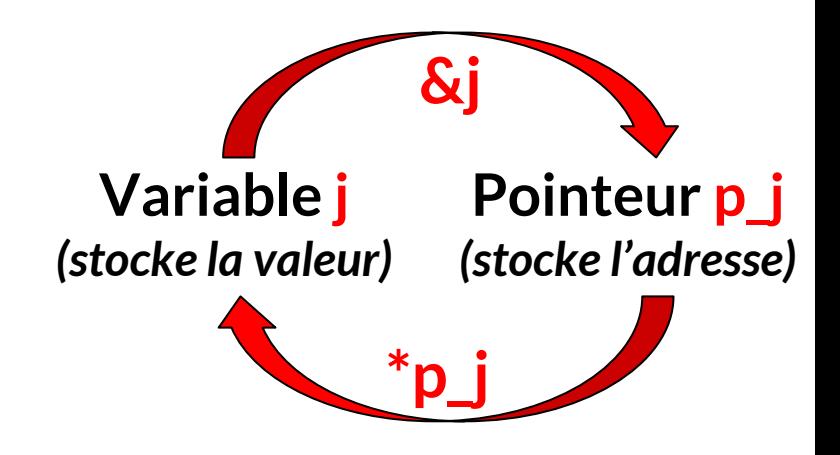